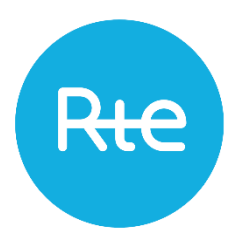

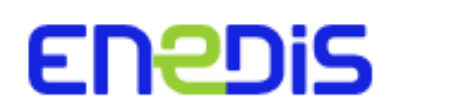

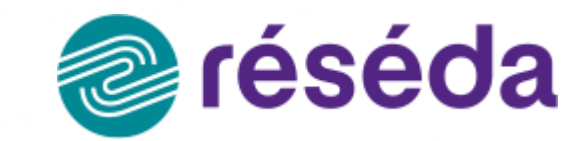

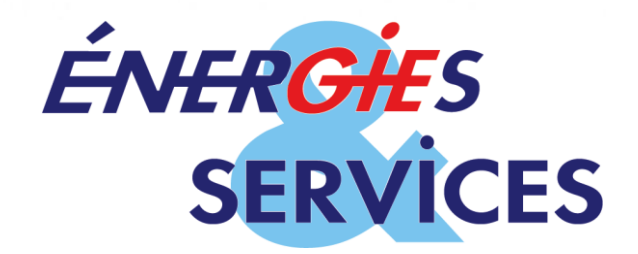

# Identification des zones d'accélération des EnR

# Les outils des gestionnaires de réseau

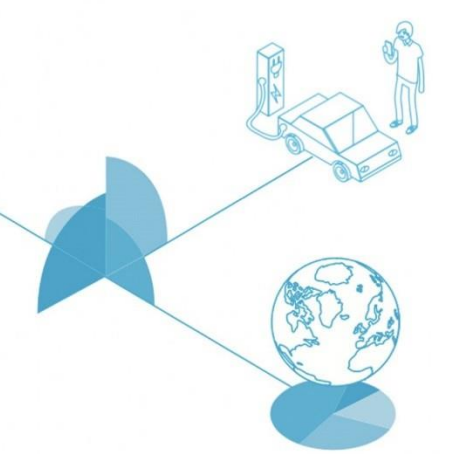

# Sommaire

- Les gestionnaires de réseau présents sur le territoire de la Moselle
- Le S3REnR et CAPARESAU
- La plateforme de déclaration des gisements EnR
- **o** Les outils de Réséda
- Les outils du GIE Energies et Services
- Les outils d'ENEDIS
- **•** Pour aller plus loin...

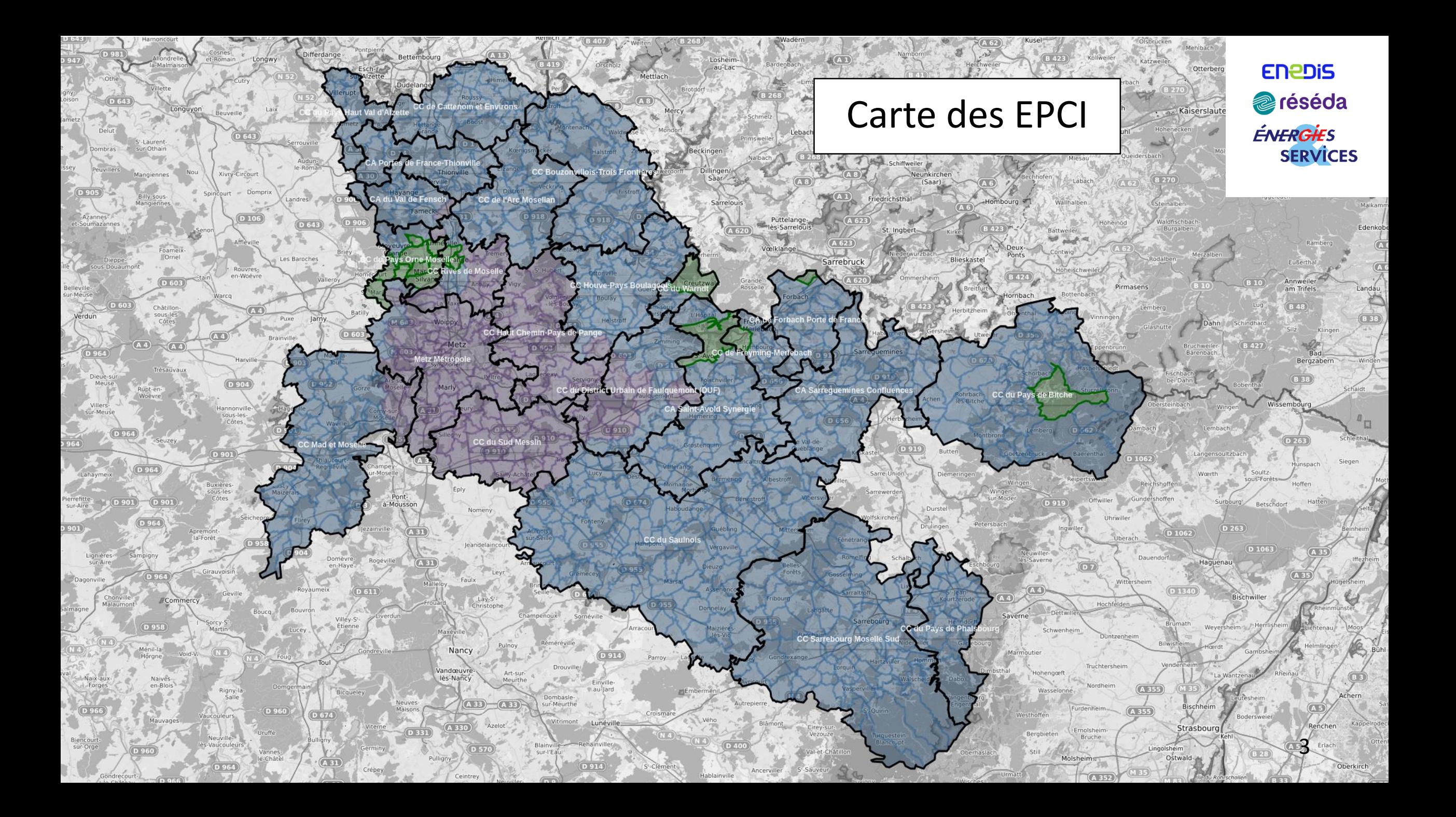

# Carte des EPCI sur concession réséda

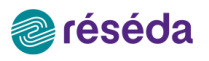

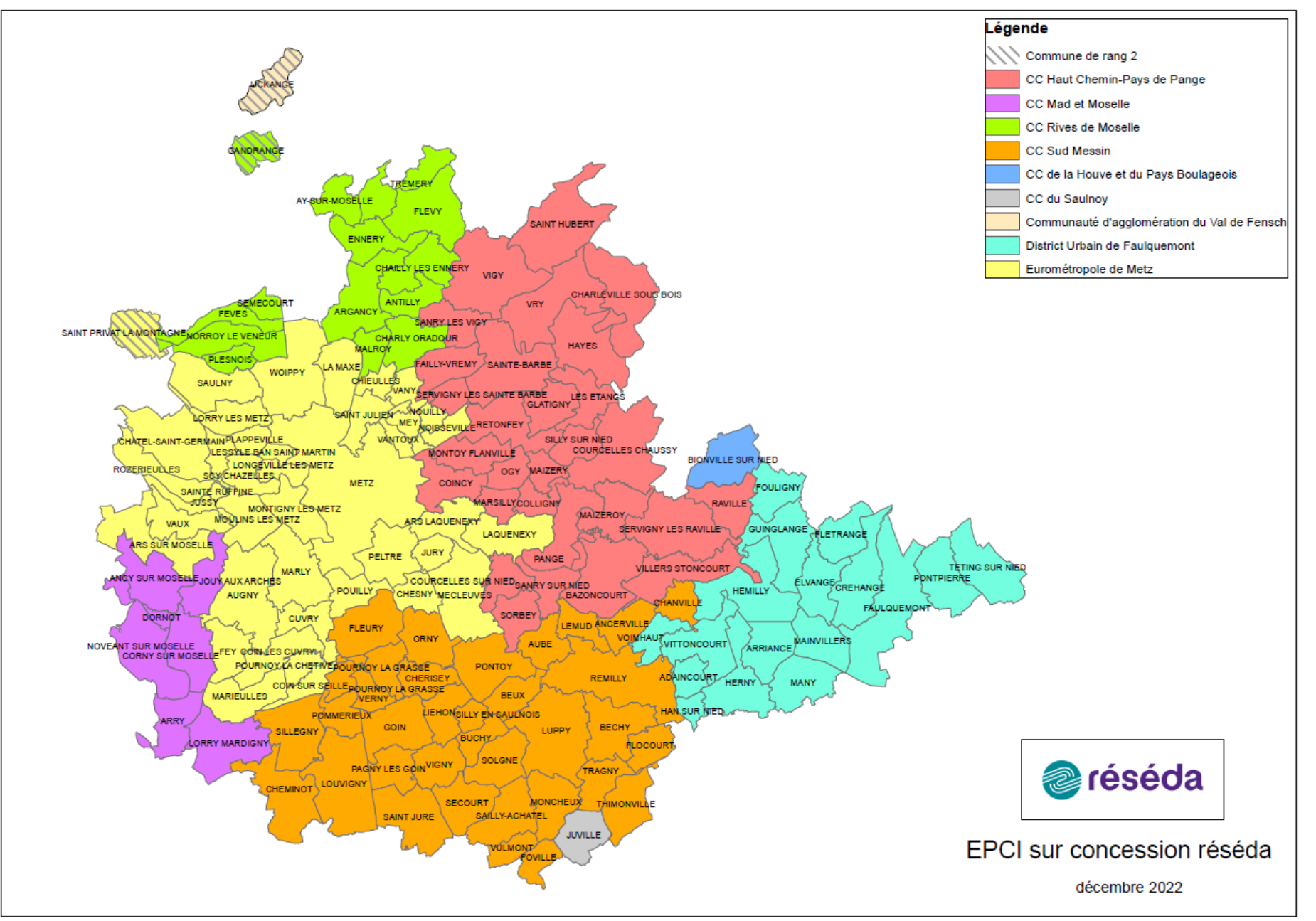

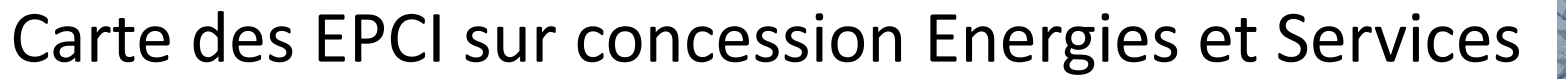

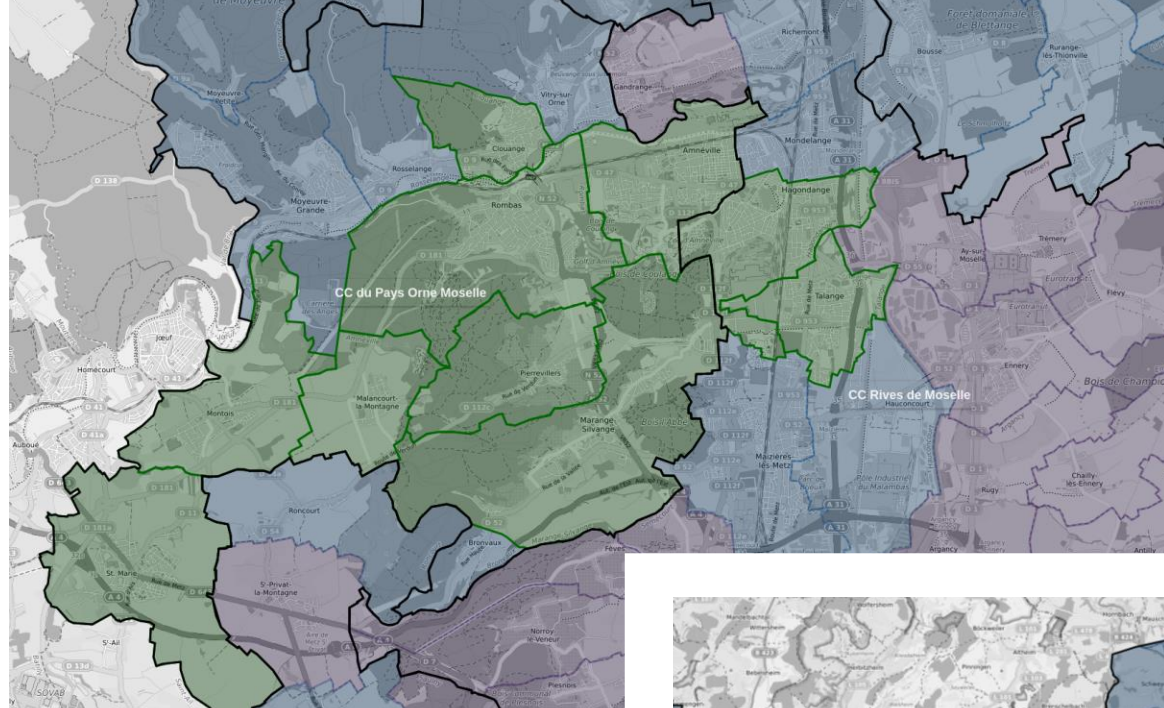

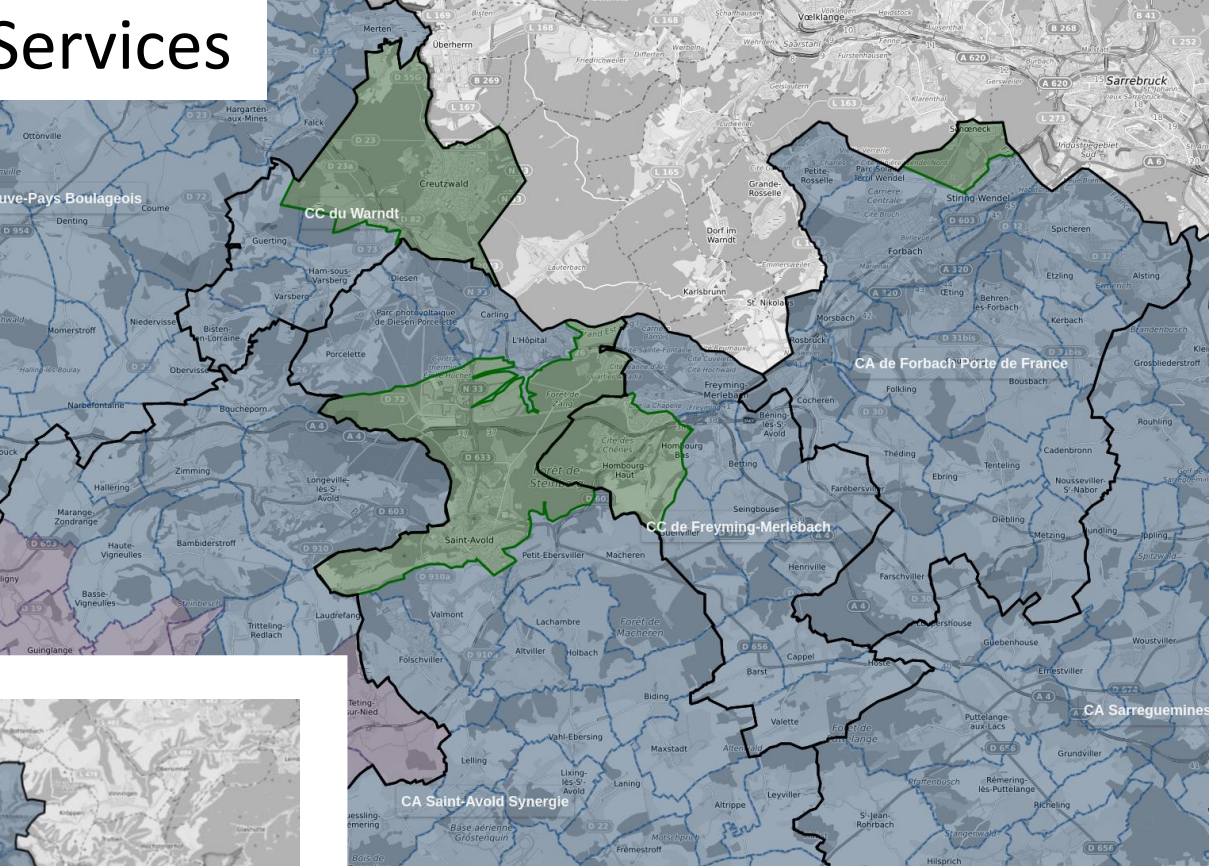

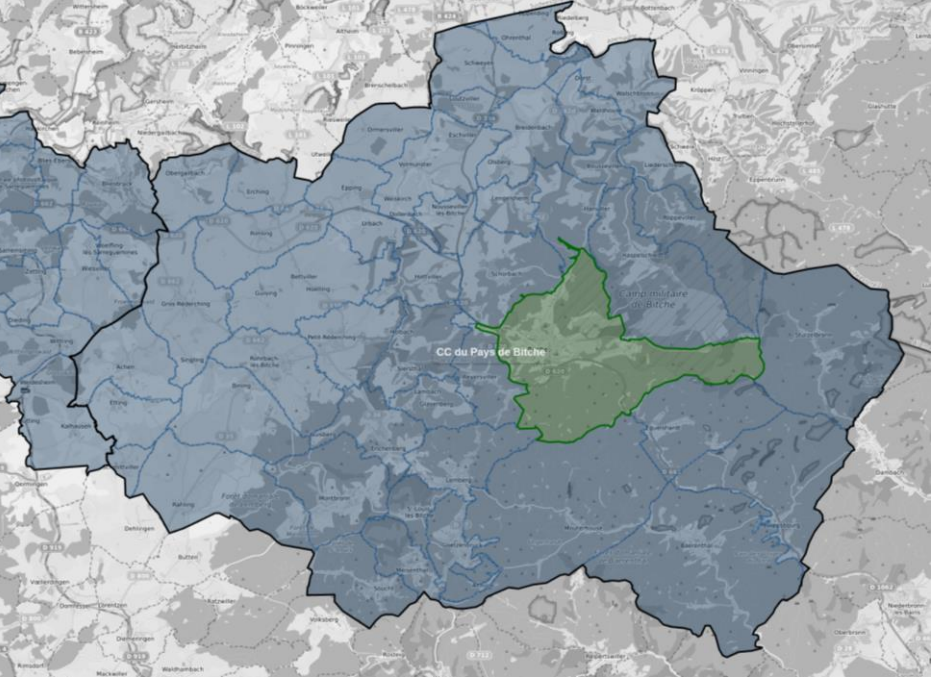

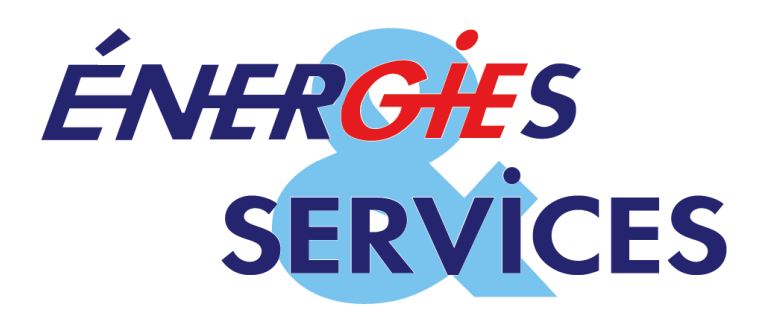

# Le S3REnR

Un Schéma Régional de Raccordement au Réseau des Energies renouvelables a pour objectif d'assurer :

**Une visibilité pérenne** des capacités d'accueil des énergies renouvelables à un horizon de 10 ans ;

**Une augmentation des capacités d'accueil** des énergies renouvelables en optimisant les investissements nécessaires sur le réseau ;

**Une anticipation** des créations et renforcements de réseau pour faciliter l'accueil des énergies renouvelables ;

**O** Une minimisation de l'empreinte des réseaux électriques sur l'environnement ;

**Une mutualisation des coûts** favorisant l'émergence d'installations d'énergie renouvelable dans des zones où les coûts de raccordement seraient trop importants pour un seul porteur de projet.

Travaux de création d'ouvrages (k€)<br>———————————————————— Capacité réservée du S3REnR (MW) Quote-Part (k€ / MW) 77,78 k€ / MW en Grand Est

# Le gisement potentiel EnR pris en compte dans la zone « Moselle » du S3REnR Grand Est

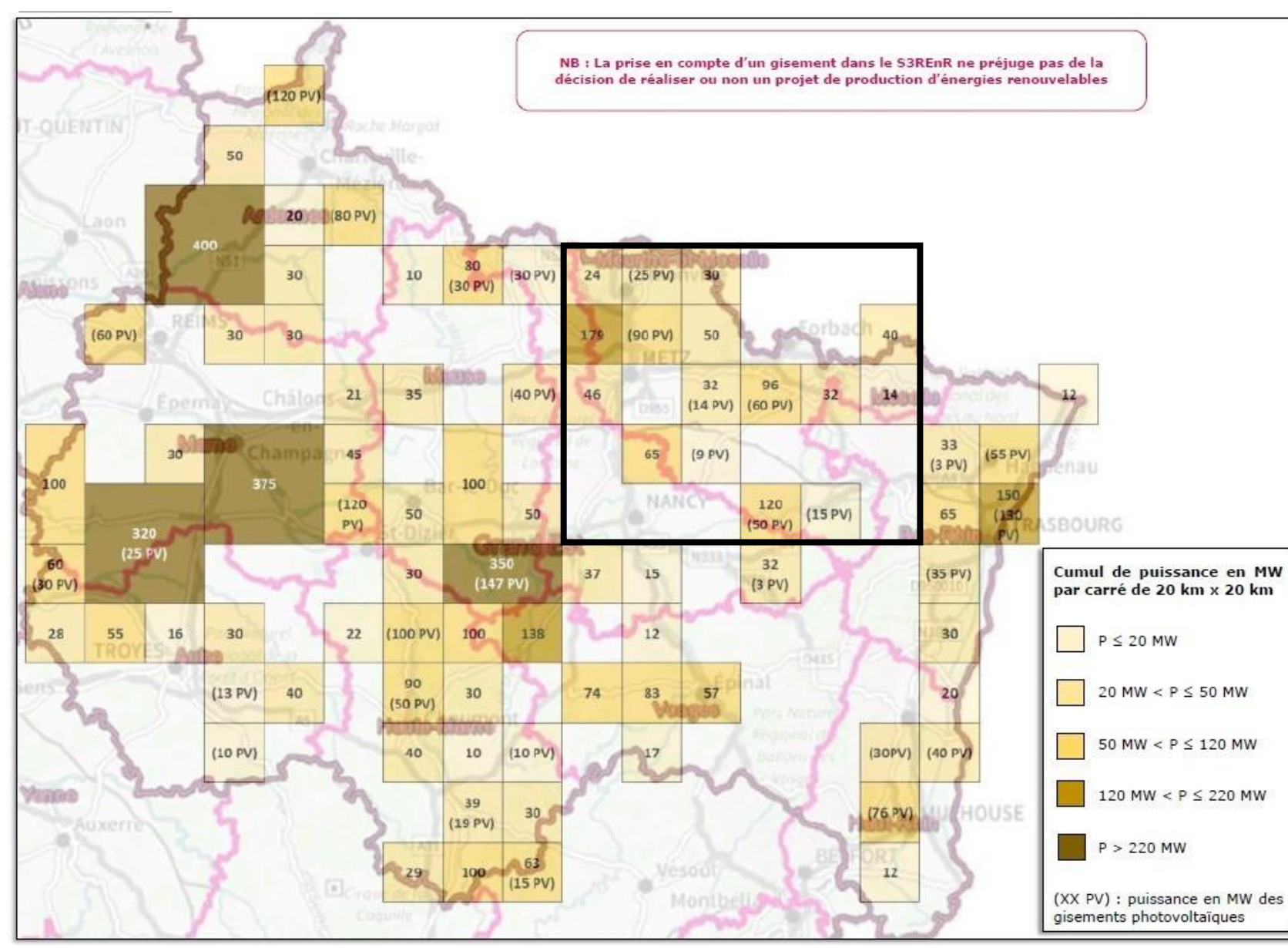

**Gisement potentiel EnR** : 867 MW dont 248 MW photovoltaïques (PV)

soit 17,3% du gisement potentiel régional (5000 MW)

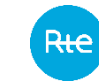

# CAPARESEAU

 $0.2$ 

 $35.8$ 

Le site internet de la capacité d'accueil pour le raccordement aux réseaux de transport et de distribution des installations de production d'électricité :

# [Capacités d'accueil en production du réseau \(capareseau.fr\)](https://www.capareseau.fr/)

 $: 0.0$  MW

 $15.5$ 

#### Ce poste est dans la commune de INSMING, au S3REnR GRAND-EST (Coordonnées: 984591.44; 6880228)

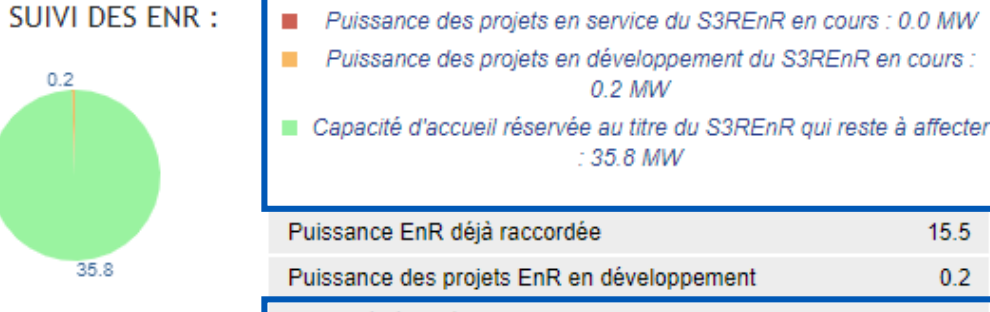

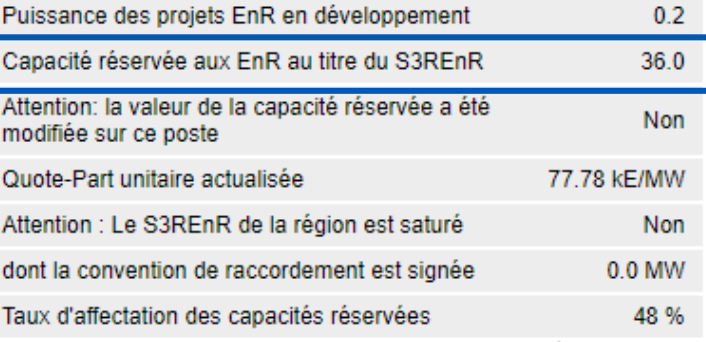

mis à jour le 16/06/2023

CAPACITÉ D'ACCUEIL DU RÉSEAU PUBLIC DE DISTRIBUTION **L'ELECTRICITE EN RESEAU** 

Données pour le raccordement dans le cadre du S3REnR :

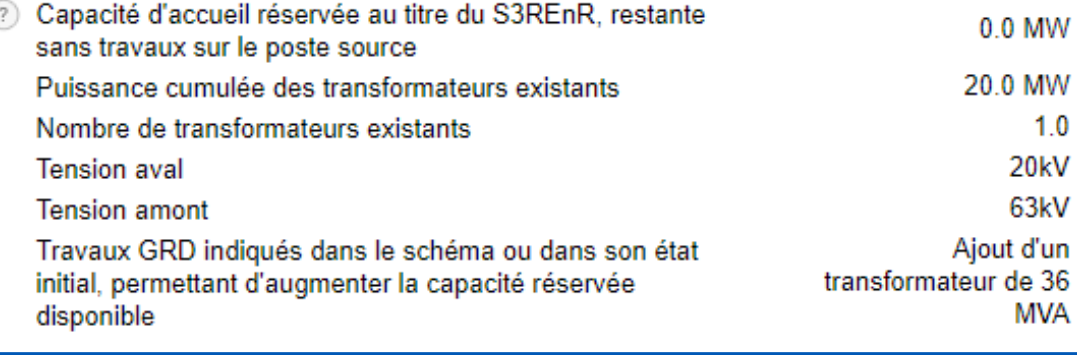

Données pour le raccordement en dehors du S3REnR :

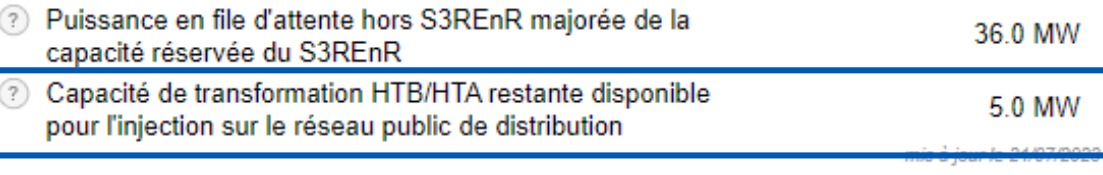

"

《

# AERO

La plateforme de déclaration des gisements EnR:

## [Déclarer et consulter les gisements d'EnR -](https://www.services-rte.com/fr/decouvrez-nos-offres-de-service/declarer-et-consulter-les-gisements-d-enr.html) RTE Portail Services (services-rte.com)

Les gisements EnR constituent **les hypothèses fondamentales** pour l'élaboration et l'adaptation de l'infrastructure de réseau permettant de raccorder les projets EnR.

Dans le cadre de l'élaboration ou de l'adaptation des S3REnR, une caractérisation des projets EnR qui vont être développés à moyen et long terme permettra de construire des S3REnR répondant aux besoins des producteurs et optimisant le coût pour la collectivité.

En effet, la robustesse de la planification repose sur la fiabilité et l'exhaustivité des gisements EnR remontés par les porteurs de projets.

Ainsi, le service de déclaration des gisements permet à **tous les porteurs de projets de déclarer leurs projets** dans l'objectif d'avoir une vision globale des projets potentiels à moyen terme.

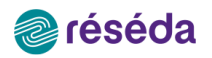

# Les outils Réséda

### **Site internet [reseda.fr](http://reseda.fr)**

- **Données géographiques disponibles (en Shapefile, dans la bibliothèque du site) :**
	- Postes sources
	- Postes HTA/BT
	- Réseaux HTB aériens
	- Réseaux HTB souterrains
	- Réseaux HTA aériens
	- Réseaux HTA souterrains
	- Réseaux BT aériens
	- Réseaux BT souterrains
- **Données mises à jour annuellement, ou sur demande**
- **Pas d'outil de calcul en ligne pour évaluer un raccordement réseau**

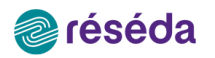

# Les outils Réséda

### **Etudes sur devis**

- **Fiche P1010 dans le catalogue des prestations proposées aux producteurs**
- **Éléments de l'étude à définir avec le producteur, par exemple :**
	- Raccordement sur **réseau existant** ou au **poste source**
	- Eventuels travaux de **renforcement**
	- **Faisabilité** au niveau du poste source
	- **Chiffrage** de la solution retenue
	- **Caractéristiques** et **préconisations** du poste de livraison

**Qui contacter :** [a-boespflug@reseda.fr](mailto:a-boespflug@reseda.fr)

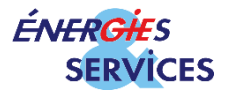

# Les outils Energies et Services

### **Site internet [monoperateurlocal.fr](http://monoperateurlocal.fr)**

- **Données géographiques (sur demande) :**
	- Postes sources
	- Postes HTA/BT
	- Réseaux HTA aériens / souterrains
	- Réseaux BT aériens / souterrains
- **Accompagnement avec le producteur ou la collectivité :**
	- Aider à définir des **zones** « d'**accélération** » propices aux installations d'énergies renouvelables
	- Participation au groupe de travail sur les **ENR** avec les **EPCI** ou communes.
	- Possibilité de raccordement sur **réseau existant** ou au **poste source**
	- Eventuels travaux de **renforcement**
	- **Faisabilité** / **Chiffrage**

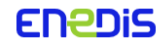

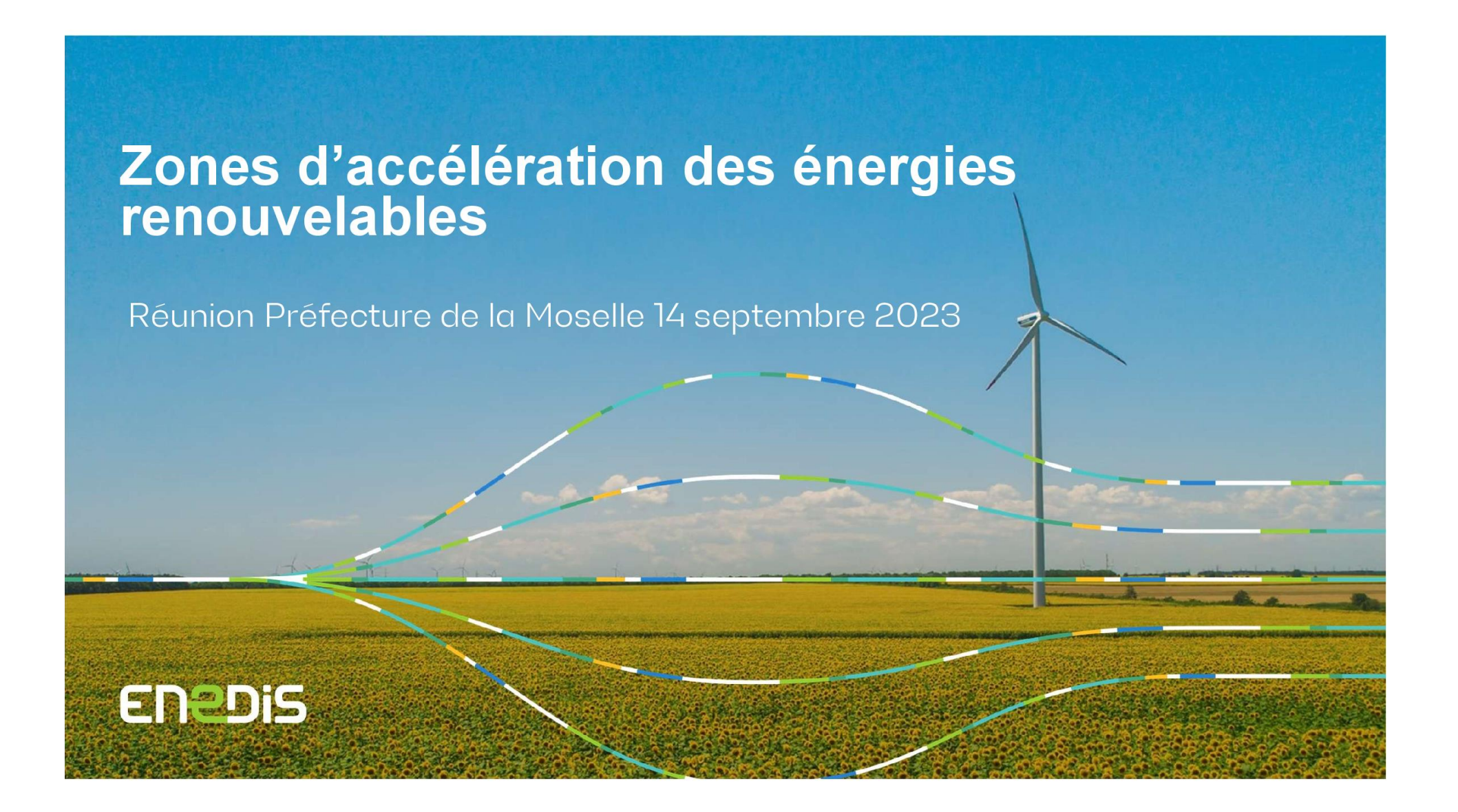

### Enedis propose une gamme de services et outils pour répondre aux enjeux de planification

Pour accompagner les collectivités locales et les porteurs de projet dans l'identification des zones d'accélération des ENR, Enedis propose notamment des solutions pour réaliser un <sup>ler</sup> diagnostic et aider à la prise de décision

#### Zoom sur plusieurs solutions pour accompagner le sujet d'accélération des ENR

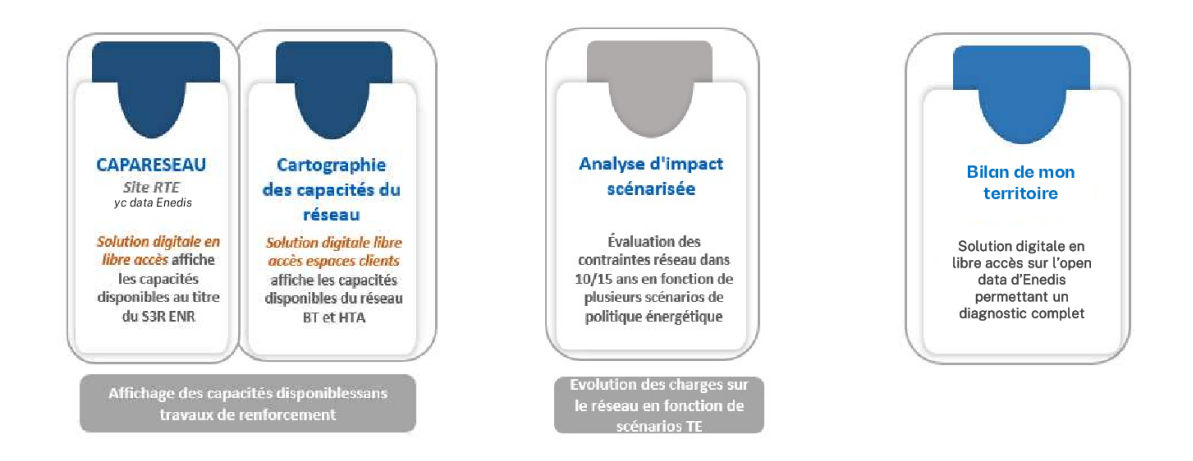

#### **ENEDIS**

 $\overline{2}$ 

# Enedis propose une gamme de services et outils pour répondre<br>aux enjeux de planification

Pour accompagner les collectivités locales et les porteurs de projet dans l'identification des zones d'accélération des ENR, Enedis propose notamment des solutions pour réaliser un ler diagnostic et aider à la prise de décision.

#### Zoom sur plusieurs solutions pour accompagner le sujet d'accélération des ENR

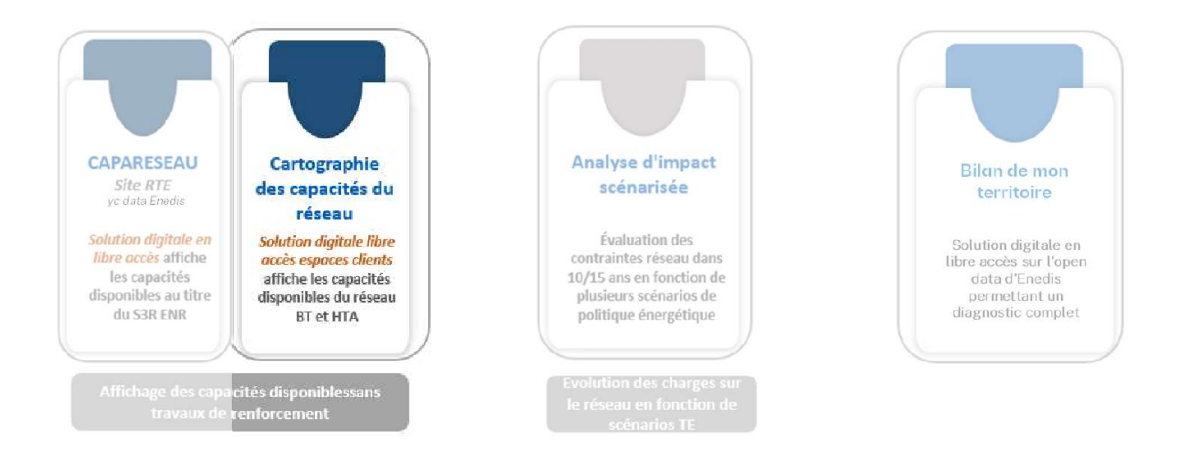

**ENEDIS** 

 $\overline{\mathbf{3}}$ 

# 02 La solution de cartographie des capacités réseau Enedis

- $\checkmark$  Pour scénariser les trajectoires possibles de transition écologique des territoires
- ← Pour détecter les opportunités de raccordement au réseau et anticiper les capacités d'accueil

=> Permet d'exposer notamment les données de capacité du réseau électrique de distribution haute tension (HTA) exploité par Enedis, et en complément de la plateforme CEREMA.

Un outil en amont de la conception de projets afin de maximiser les chances de concrétisation de ces derniers

Disponible en selfcare sur le portail Collectivités Locales proposé par Enedis **ENEDIS** 

# Zoom sur les informations de capacités sur le réseau **HTA**

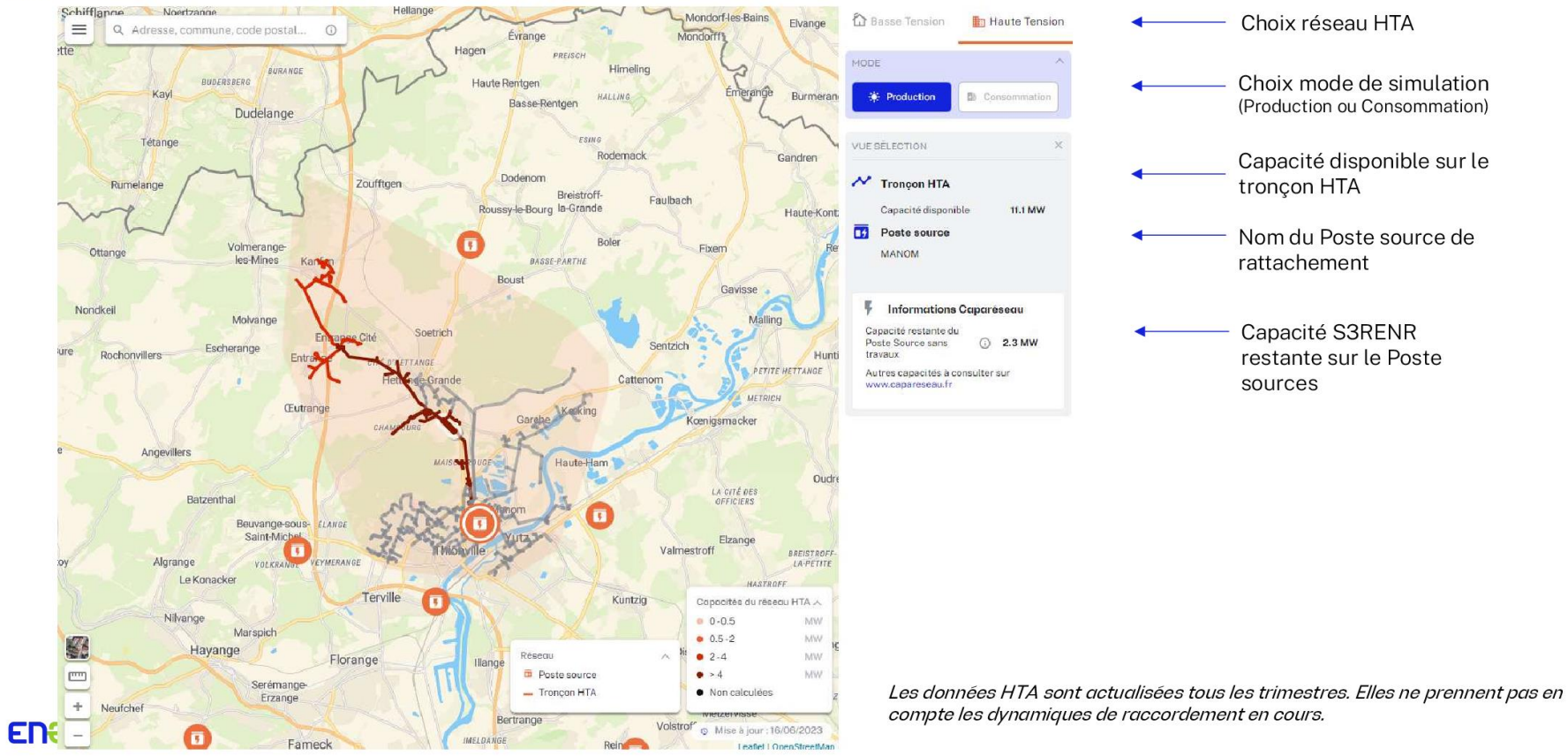

### 03 L'Analyse d'Impact Scenarisée

Pour accompagner les collectivités locales et les porteurs de projet dans l'identification des zones d'accélération des ENR, Enedis propose notamment des solutions pour réaliser un ler diagnostic et aider à la prise de décision.

#### Zoom sur plusieurs solutions pour accompagner le sujet d'accélération des ENR

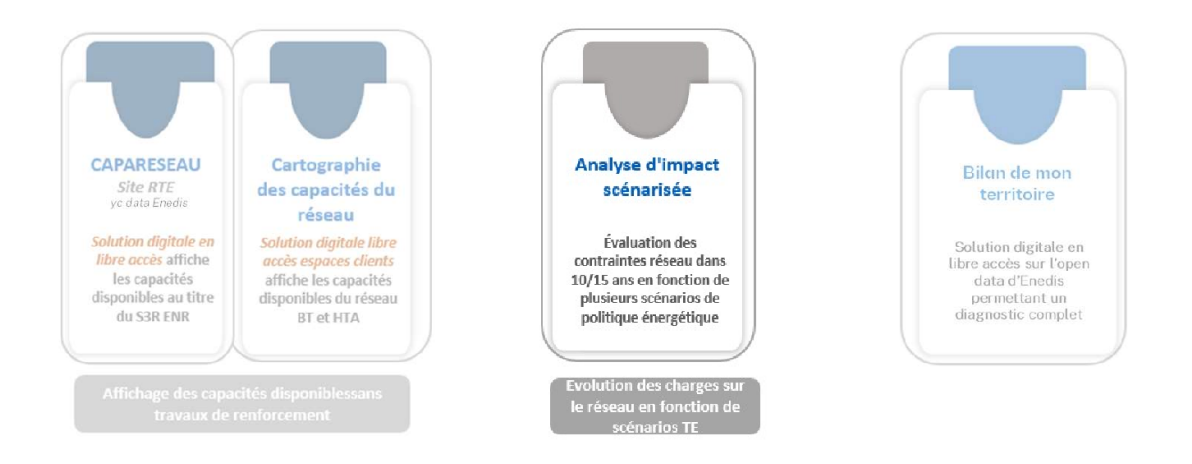

**ENEDIS** 

 $\epsilon$ 

# **La solution Analyse** d'impact scénarisée

- ← Pour aller plus loin dans la réflexion/l'identification de projets ENR et plus globalement TE sur le territoire
- ← Pour connaître l'impact des scénarios TE sur une zone sur le réseau à un horizon 10, 15 ans ou plus.
- ← Dans le cas où l'Autorité Organisatrice de la Distribution d'Energie dispose de plusieurs scénarios TE avec des choix stratégiques à faire sur le long terme, le service va permettre d'intégrer la dimension réseau dans l'analyse et de comparer l'impact de chaque scénario.

**Evaluer sur chaque** scénario TE les capacités réseau de la zone

Pour plus d'informations sur cette solution, contacter l'interlocuteur privilégié Enedis

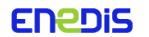

### 04 Le Bilan de mon territoire

Pour accompagner les collectivités locales et les porteurs de projet dans l'identification des zones d'accélération des ENR, Enedis propose notamment des solutions pour réaliser un ler diagnostic et aider à la prise de décision.

#### Zoom sur plusieurs solutions pour accompagner le sujet d'accélération des ENR

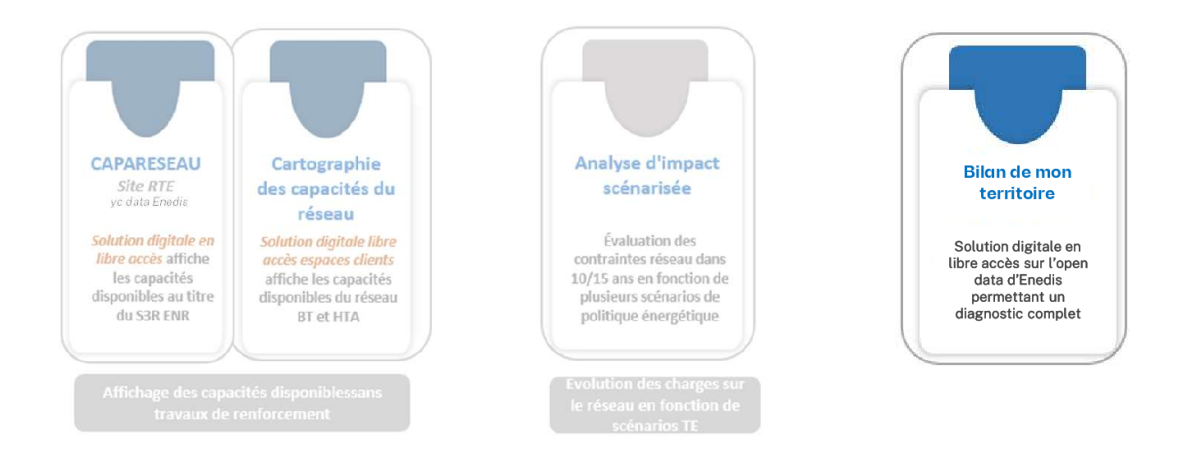

**ENEDIS** 

 $\bf{8}$ 

# **Bilan de mon territoire**

Un service complémentaire d'aide au diagnostic énergétique qui permet aux collectivités de consulter et comparer les données (anonymisées) de production et de consommation électriques à différentes mailles géographiques (région, département, intercommunalité, commune et quartier) sur le réseau géré par Enedis.

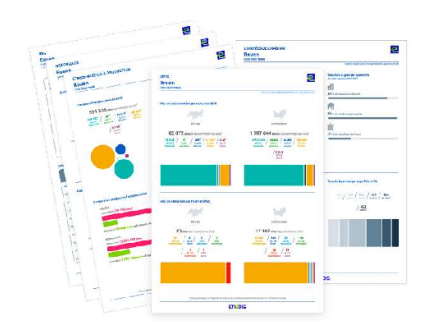

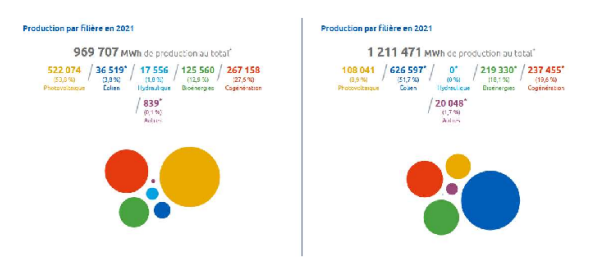

#### Données présentées (mises à jour annuellement, en juillet) :

- Le nombre de sites de consommation et de production répartis par secteur et filière cinsi que leur évolution annuelle ;

- Les données annuelles de consommation et de production en MWh et leur répartition par secteur et filière ;

· Des statistiques sur le logement (nombre d'habitants, part de chauffage électrique, taille et âge du bâtiment).

#### Deux fonctionnalités :

«Le portrait de mon territoire» : consommation et production d'électricité par secteur d'activité et filière de production (solaire, éolienne...).

«Le comparateur de territoires» : met en regard ces données avec celles d'autres territoires au choix.

Retrouvez le bilan sur l'Open Data d'Enedis : https://data.enedis.fr/pages/bilan-demon-territoire/

#### **CONSOMMATION & PRODUCTION** Moselle

et produit 9 719 406 MWh' solt un ratio de 44,0 %

### **Bilan de mon territoire**

Consommations et productions raccordées sur le réseau géré par Enedis

### Retrouvez toutes les informations détaillées sur https://data.enedis.fr

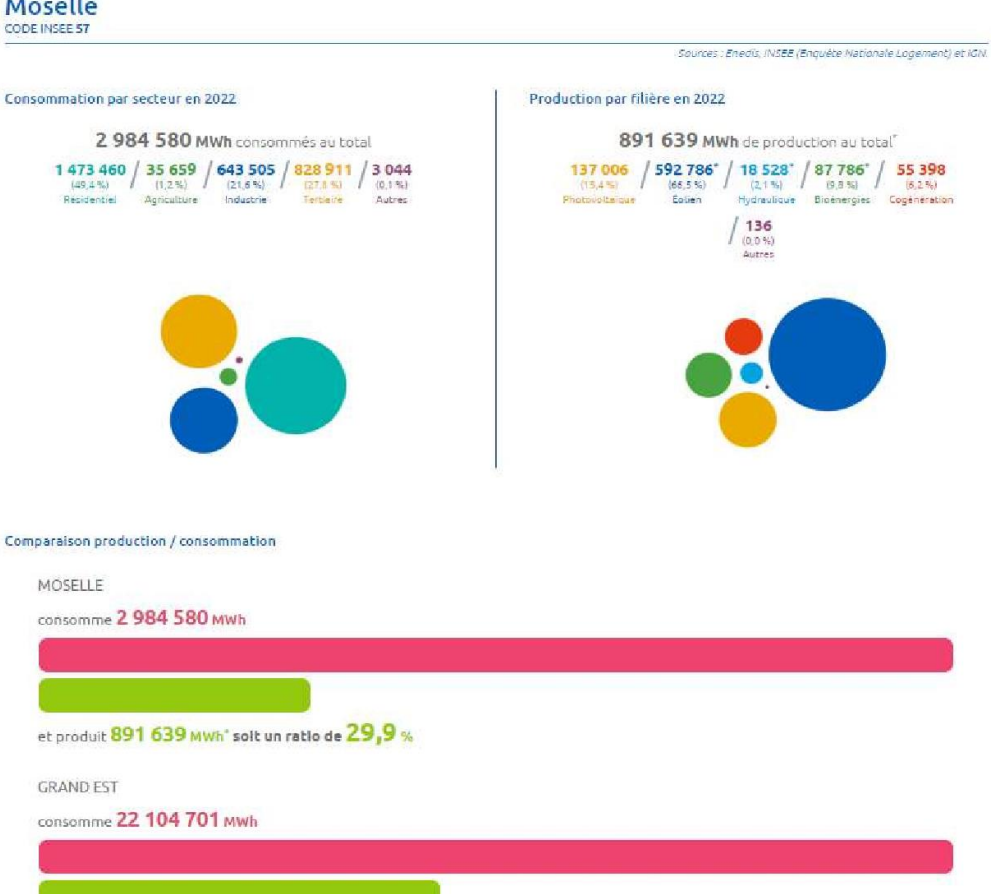

### Bilan de mon territoire -

Consommations et productions raccordées sur le réseau géré par Enedis

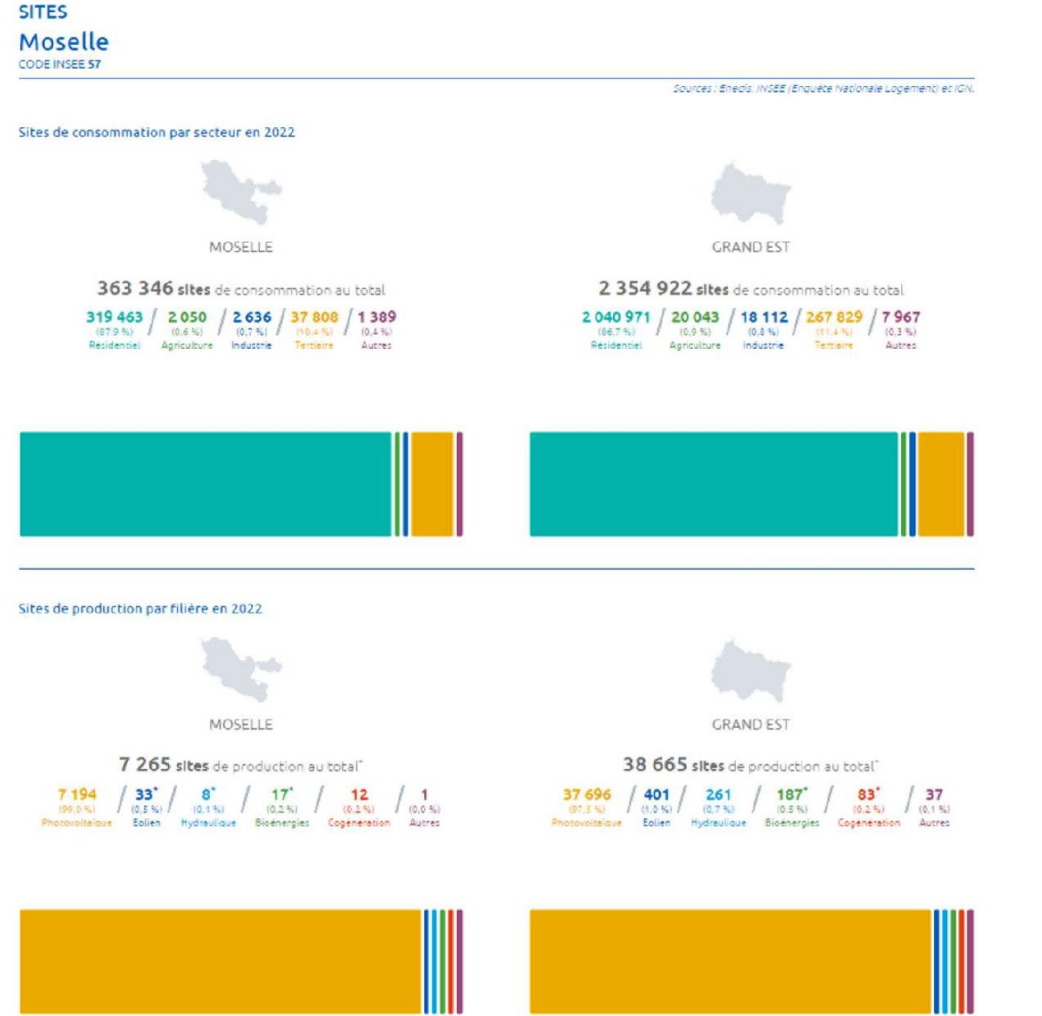

### **Bilan de mon territoire**

Consommations et productions raccordées sur le réseau géré par Enedis

#### **HISTORIQUES**

Moselle

CODE INSEE 57

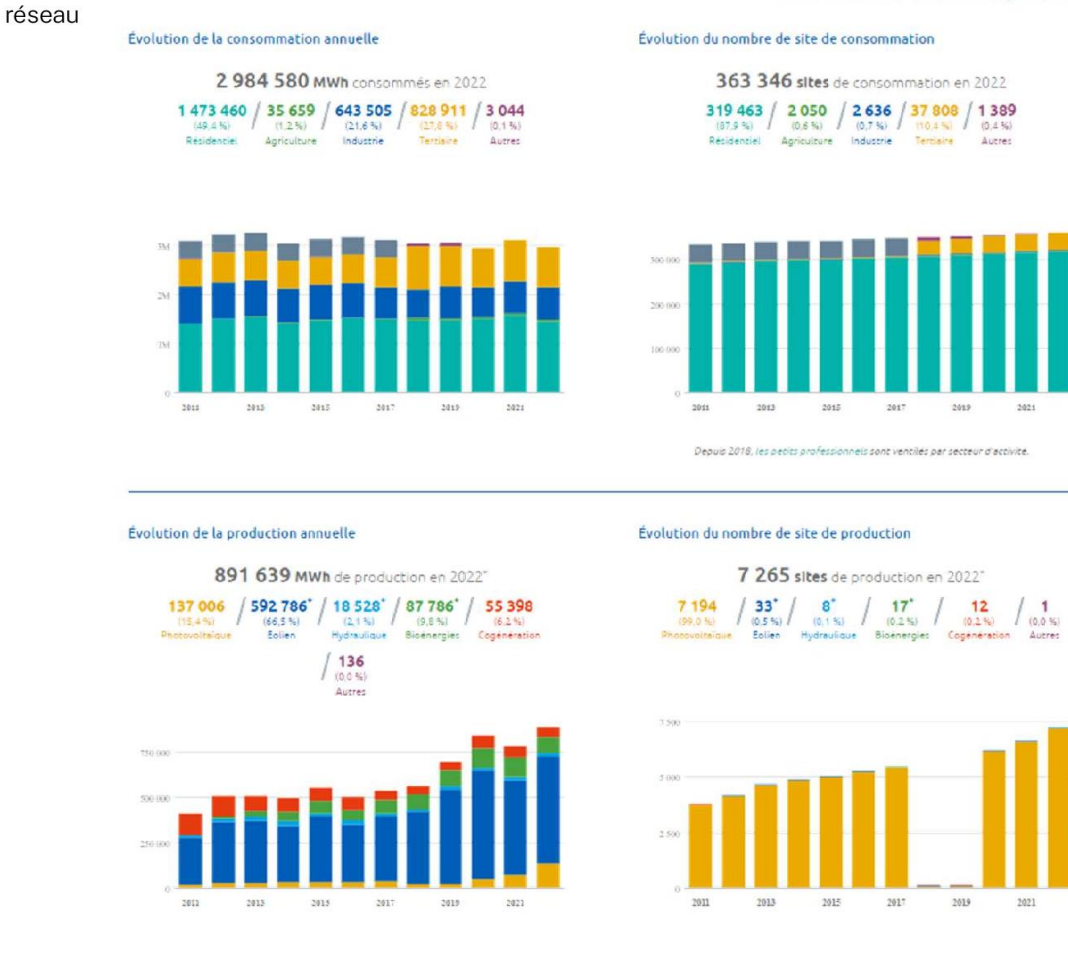

Sources : Enedis, INSEE (Enquête Nationale Logement) et ICN.

# VOS INTERLOCUTEURS ENEDIS

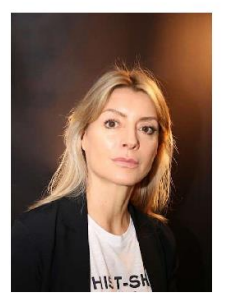

**Frédérique LAVA-STIEN** Directrice Territoriale Moselle et Meuse <sup>©</sup> 06 66 22 40 59

⊠ frederique.lava@enedis.fr

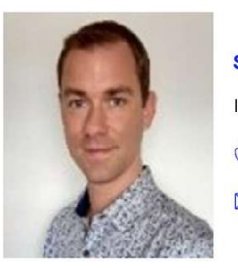

**Sébastien MOZON** 

Interlocuteur Privilégié Sénior

**8 06 69 69 42 84** 

 $\boxtimes$  sebastien.mozon@enedis.fr

# Pour aller plus loin…

- Open Data Réseaux Énergies (ODRÉ) [\(reseaux-energies.fr\)](https://opendata.reseaux-energies.fr/)
- Open Data | [Enedis](https://www.enedis.fr/open-data)
- **O Etat [technique](https://www.rte-france.com/projets/s3renr/s3renr-raccordement-energies-renouvelables-grand-est#Lesdocuments) et financier du S3REnR Grand Est**
- **O** [Panorama](https://www.grand-est.developpement-durable.gouv.fr/panorama-des-energies-renouvelables-et-chiffres-a21252.html) EnR DREAL Grand Est
- **O** Carto [Éoliennes](https://carto2.geo-ide.din.developpement-durable.gouv.fr/frontoffice/?map=fec07849-5edb-428a-9c94-48f93394f5f7) de la région Grand DREAL Grand Est

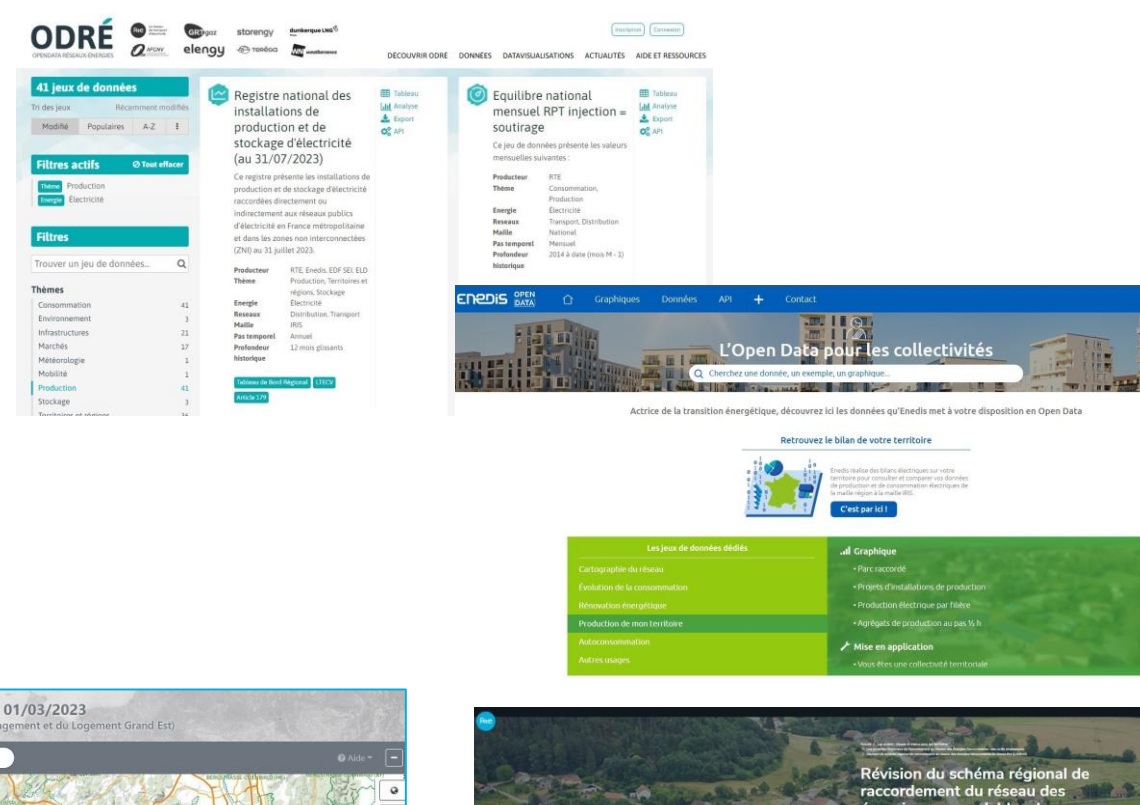

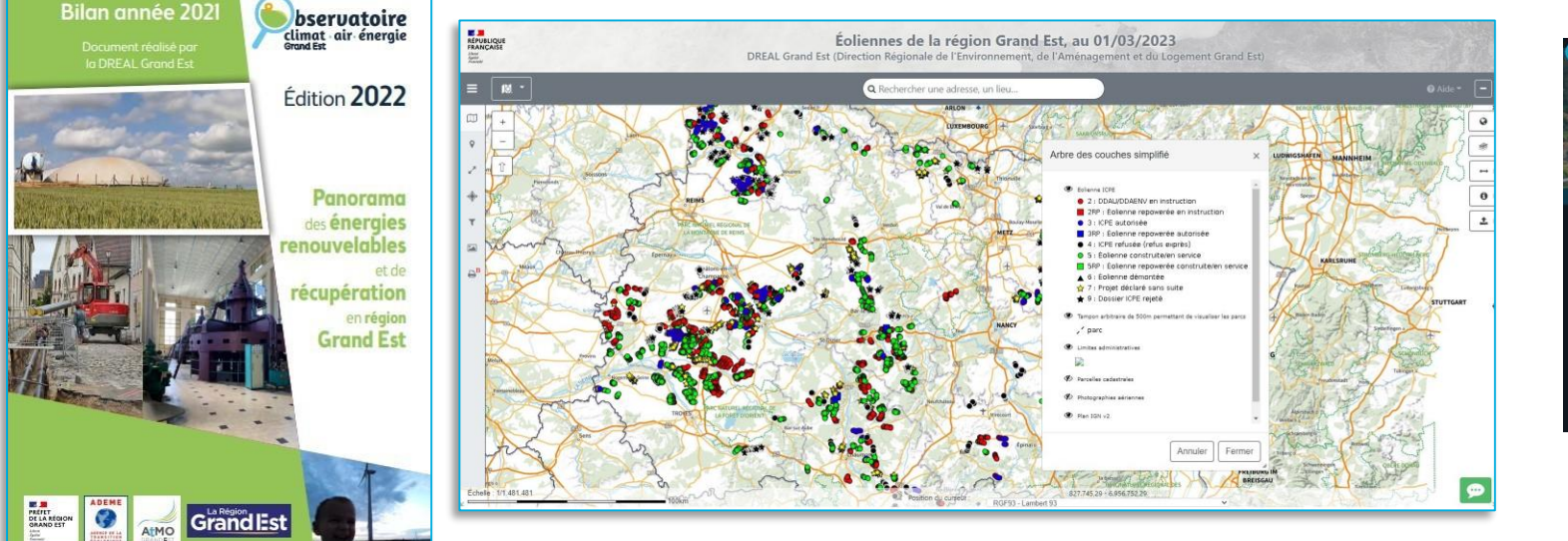

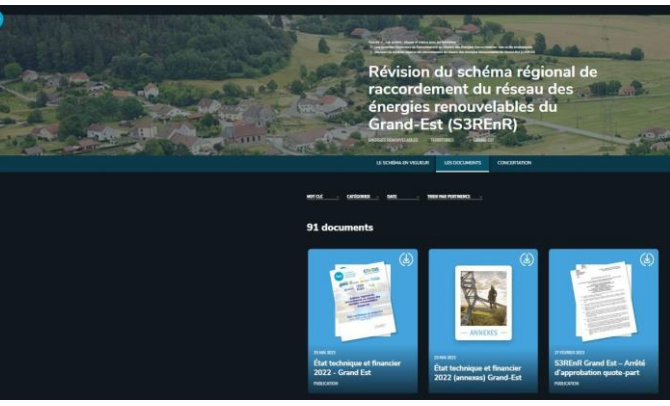

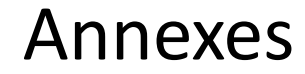

# Le S3REnR est-il obligatoire? Qui est à l'initiative de ce schéma?

- Le cadre réglementaire a été initié en 2010 par la loi Grenelle II, puis fixé par la loi de transition énergétique de 2015.
- RTE élabore un S3REnR en accord avec les gestionnaires de réseau de distribution (Enes et Réséda en Moselle, Strasbourg Electricité Réseau dans le Bas-Rhin, Hunélec, Primeo Energie et Vialis dans le Haut-Rhin et Enedis).

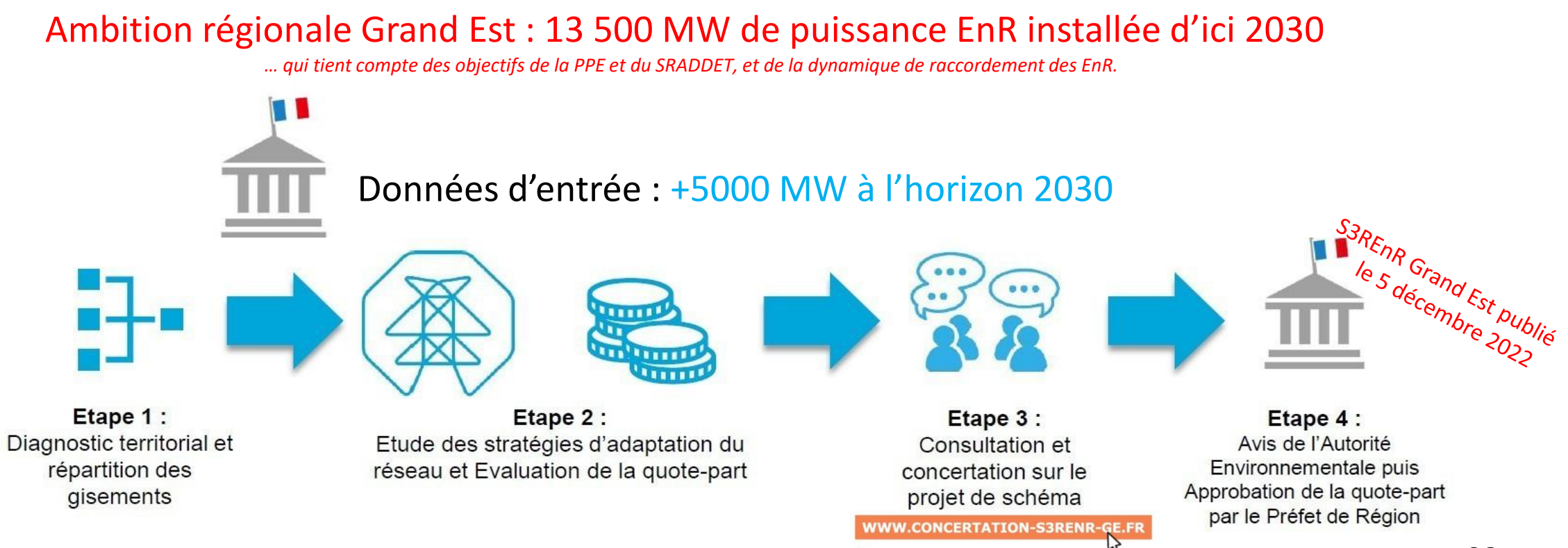

# Les travaux réseau inscrits dans la zone « Moselle » du S3REnR Grand Est

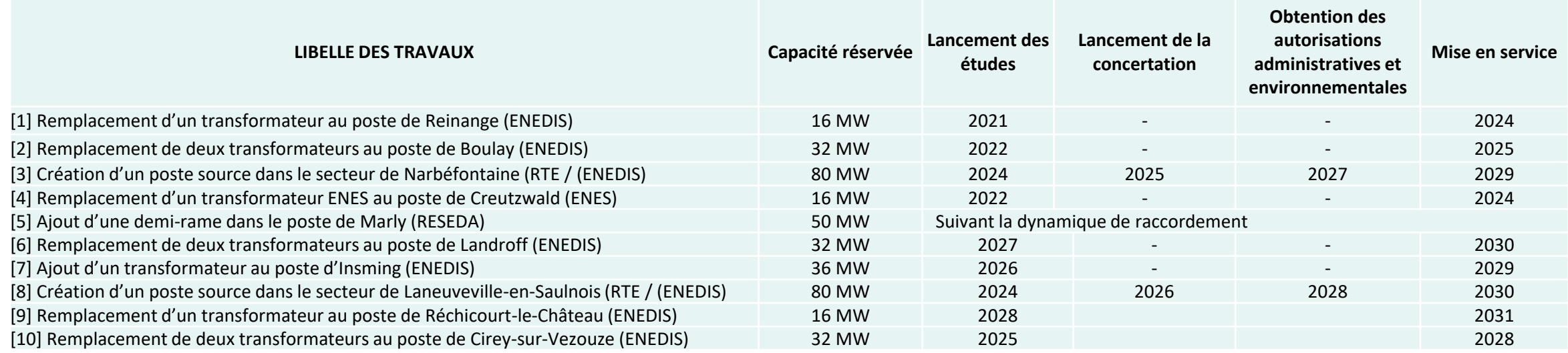

Des travaux de création ou de renforcement du réseau inscrits au schéma pour dégager 390 MW.

- Une priorisation des travaux co-construite entre RTE et les GRD et réactualisée tous les ans. 3 piliers de priorisation :
- La capacité d'accueil existante du réseau;
- La dynamique d'arrivée des EnR;
- Les délais de mise en service des projets d'évolution du réseau.
- Au 01/09/2023 : le seuil de déclenchement des travaux est atteint pour [1], [2] et [4].

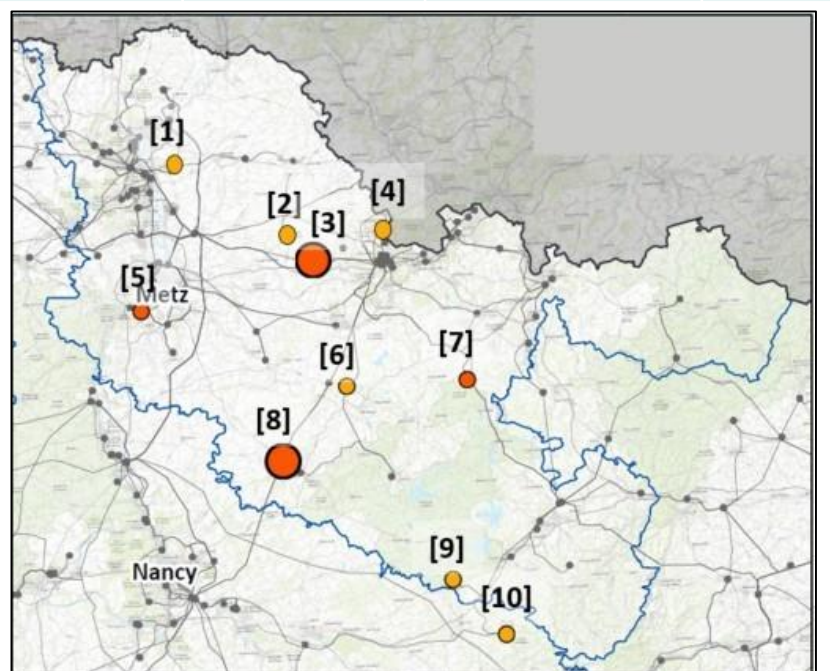

# Où consulter les documents du S3REnR Grand Est?

# https://www.rte-france.com/projets/s3renr/s3renr-raccordement-energiesrenouvelables-grand-est#Lesdocuments

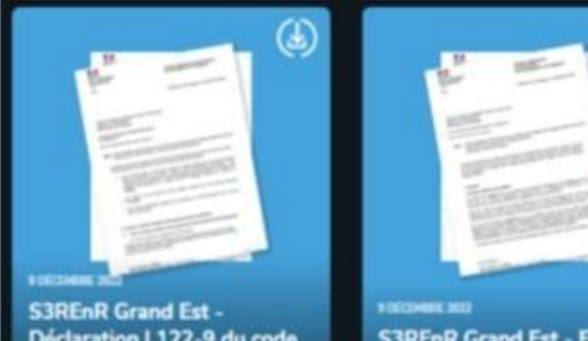

Déclaration L122-9 du code de l'environnement **SAFRONT** 

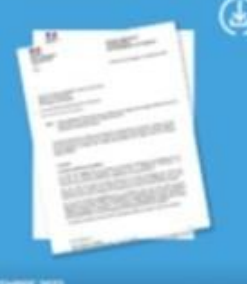

**S3REnR Grand Est - Exposé** des motifs de la décision **SANCHET** 

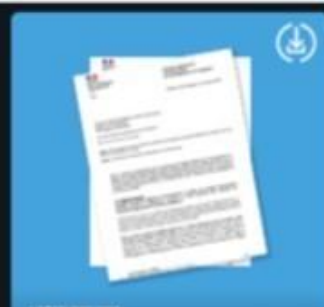

1.0003HUNE 2022 S3REnR Grand Est - Bilan de la participation du public **PUBLICATION** 

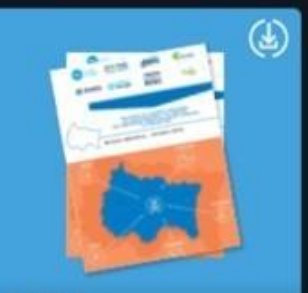

201003082022 **Version définitive - Octobre** 2022 **PUBLICATION** 

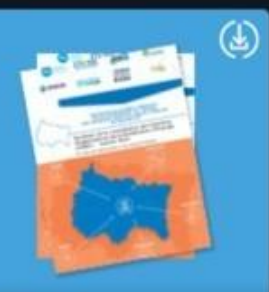

20 0 0 10 0 20 21 22 23 Synthèse de la consultation des AODE - Janvier 2022 ewner

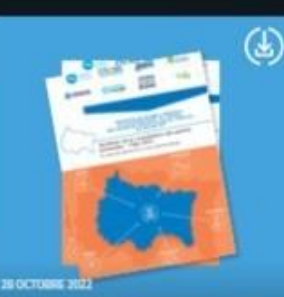

Synthèse de la consultation des parties prenantes - Mars 2021 **SINTHESE** 

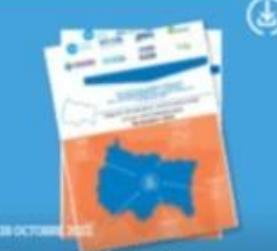

**Rapport d'évaluation** environnementale - ATLAS **CARTOGRAPHIQUE -**Novembre 2021 **SARROW** 

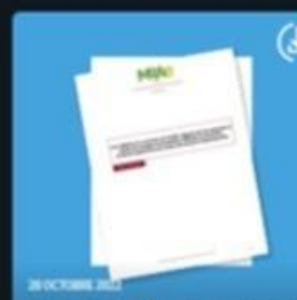

Avis délibéré de la MRAe sur la révision du S3REnR du **Grand Est RELEATEN** 

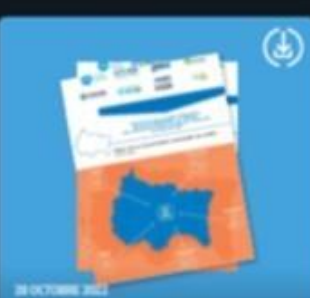

**Bilan de la concertation** préalable du public - Janvier 2021 **PUBLICATION** 

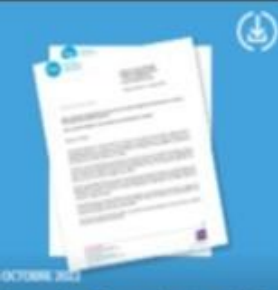

Demande d'approbation de la quote-part du S3REnR **Grand Est - Octobre 2022 PUBLICATION** 

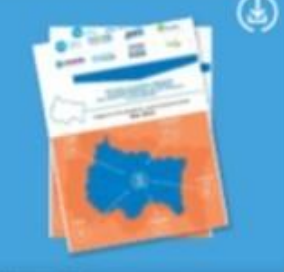

28 OCTOBER 2022 Rapport d'évaluation environnementale - Mai 2022 **BAFFORT** 

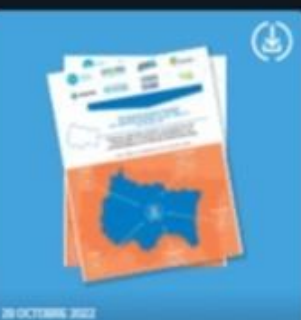

Réponse apportée par RTE à l'avis MRAe - Février 2022 PUBLICATION

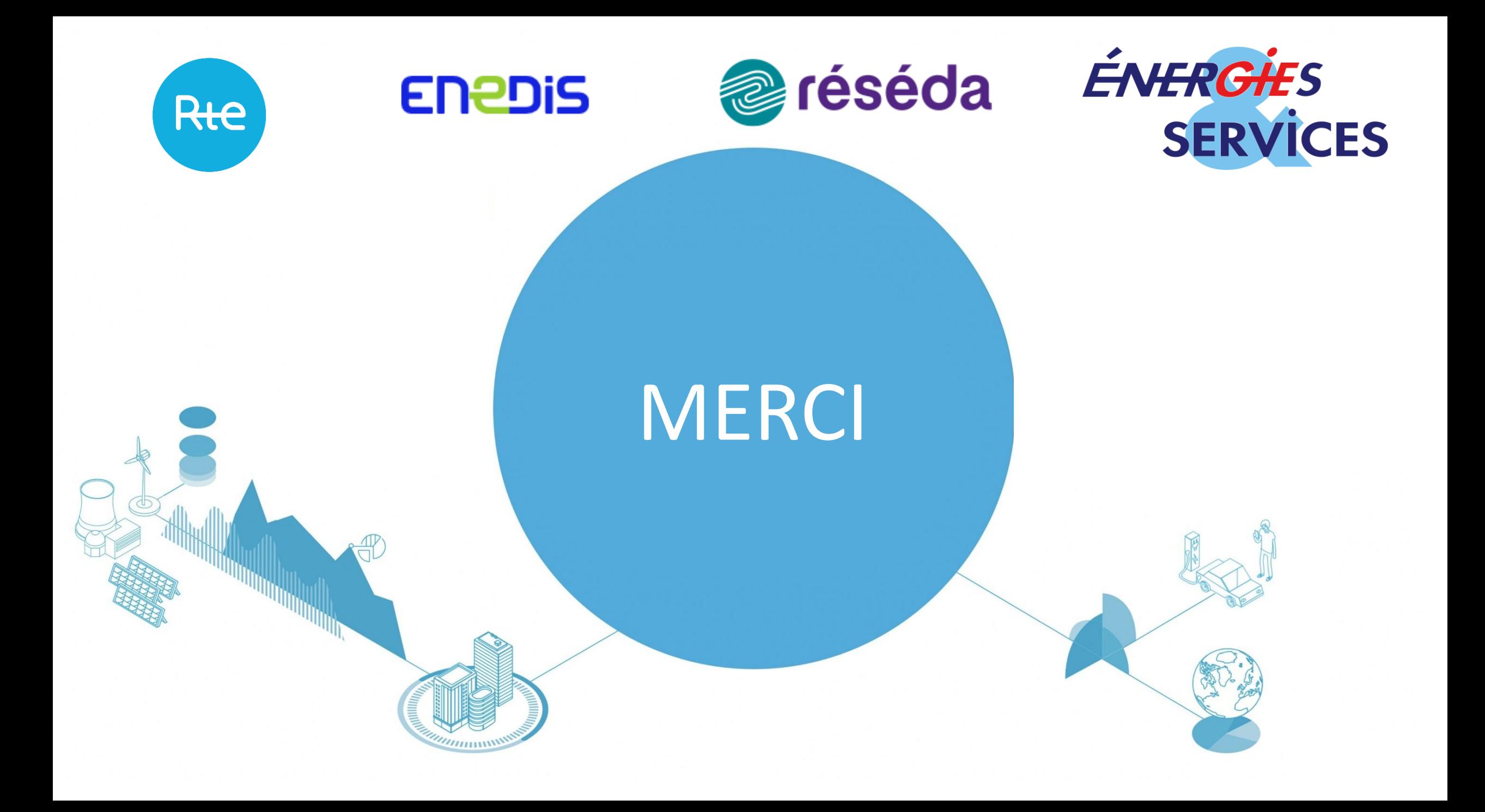